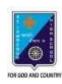

## ST. LAWRENCE HIGH SCHOOL

A JESUIT CHRISTIAN MINORITY INSTITUTION

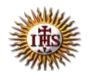

## ANSWER KEY - 9 TOPIC - VB: CONTROL STRUCTURES

SUBJECT: COMPUTER SCIENCE CLASS: VIII DATE: 13.05.2020

| Choose the                         | e correct option:                         |                  |                                | (1X15=15)                            |
|------------------------------------|-------------------------------------------|------------------|--------------------------------|--------------------------------------|
| 1) Do While lo                     | op is a type of                           | statement:       |                                |                                      |
| (a) Relational                     | (b) Logical                               | (c) Arithmetic   | (d) Control                    |                                      |
| 2) This is used (a) Do While lo    | to execute statements  oop (b) Pro        |                  | lition is true:<br>InputBox    | (d) None of these                    |
| 3) This is used (a) For            | to declare a variable: (b) Dim            | (c) While        | (d) None of t                  | hese                                 |
| 4) The Do Whi<br>(a) True          | le loop continues until<br>(b) False      |                  | mes:<br>None of these          |                                      |
| 5) This loop fir<br>(a) ForNext    | st executes the statem<br>(b) Do Until    |                  |                                | ondition check:<br>(d) None of these |
|                                    | op is just the reverse of<br>(b) Do Until | f:<br>(c) Do Whi | le                             | (d) None of these                    |
| 7) The Do Unt<br>(a) ) True        | il loop continues exect<br>(b) False      | <del>-</del>     | condition is:<br>None of these |                                      |
| 8) This clause i<br>(a) As Storage | n the Dim statement a<br>(b) As Data Ty   | _                |                                |                                      |
| 9) Under which (a) ForNext         | n loop the condition is<br>(b) Do Until   |                  | tatements are ex<br>op While   |                                      |
|                                    | Loop is executed a:                       |                  |                                |                                      |
| (a) ForNext                        | (b) Do Until                              | (c) Do…Loc       | pp willie                      | (d) None of these                    |

| 11) first executes the statements and then tests the condition after each execution: |                                                                 |                        |                   |  |  |  |
|--------------------------------------------------------------------------------------|-----------------------------------------------------------------|------------------------|-------------------|--|--|--|
| (a) ForNext                                                                          | (b) Do Until                                                    | (c) DoLoop While       | (d) None of these |  |  |  |
|                                                                                      |                                                                 |                        |                   |  |  |  |
|                                                                                      |                                                                 |                        |                   |  |  |  |
| 12) What will l                                                                      | 12) What will be the output of the following program segment? : |                        |                   |  |  |  |
| Dim n As Integer                                                                     |                                                                 |                        |                   |  |  |  |
|                                                                                      | n = 2                                                           |                        |                   |  |  |  |
|                                                                                      | Do Until n>12                                                   |                        |                   |  |  |  |
|                                                                                      | Print n                                                         |                        |                   |  |  |  |
|                                                                                      | N = n + 1                                                       |                        |                   |  |  |  |
|                                                                                      | Loop                                                            |                        |                   |  |  |  |
| (a) 2 to                                                                             | o 11 will be displayed                                          | (b) 3 to 12 will be d  | lisplayed         |  |  |  |
|                                                                                      | 13 will be displayed                                            | (d) 2 to 12 will be o  |                   |  |  |  |
|                                                                                      |                                                                 |                        |                   |  |  |  |
| 13) What will be the output of the following program segment? :                      |                                                                 |                        |                   |  |  |  |
| 13, 111140 11111                                                                     | Dim n As Integer                                                | program segment.       |                   |  |  |  |
|                                                                                      | n = -1                                                          |                        |                   |  |  |  |
|                                                                                      | Do                                                              |                        |                   |  |  |  |
|                                                                                      | n = n + 1                                                       |                        |                   |  |  |  |
|                                                                                      | Print n                                                         |                        |                   |  |  |  |
|                                                                                      | Loop While n < = 10                                             |                        |                   |  |  |  |
|                                                                                      |                                                                 |                        |                   |  |  |  |
|                                                                                      | o 10 will be displayed                                          | (b) – 1 to 10 will be  | • •               |  |  |  |
| (c) 2 to                                                                             | 13 will be displayed                                            | (d) 0 to 11 will be o  | displayed         |  |  |  |
|                                                                                      |                                                                 |                        |                   |  |  |  |
| 14) What will l                                                                      | be the output of the following                                  | program segment?:      |                   |  |  |  |
|                                                                                      | Dim n As Integer                                                |                        |                   |  |  |  |
|                                                                                      | n = 0                                                           |                        |                   |  |  |  |
|                                                                                      | Do                                                              |                        |                   |  |  |  |
|                                                                                      | n = n + 1                                                       |                        |                   |  |  |  |
|                                                                                      | Print n                                                         |                        |                   |  |  |  |
|                                                                                      | Loop While n > = 3                                              |                        |                   |  |  |  |
|                                                                                      | Loop                                                            |                        |                   |  |  |  |
| (a) 0 to                                                                             | 3 will be displayed                                             | (b) 0 to 4 will be dis | splayed           |  |  |  |
| , ,                                                                                  | y 1 will be displayed                                           | (d) None of these      |                   |  |  |  |
|                                                                                      |                                                                 |                        |                   |  |  |  |

15) The following is a type of arithmetic operator:

(a) +

(b) AND

(c) >=

(d) None of these

\*\*\*

PRITHWISH DE